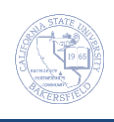

## **Printing Class Schedules**

You can print a report of your scheduled classes for a given term by your academic organization (department number). These instructions will guide you in completing this process.

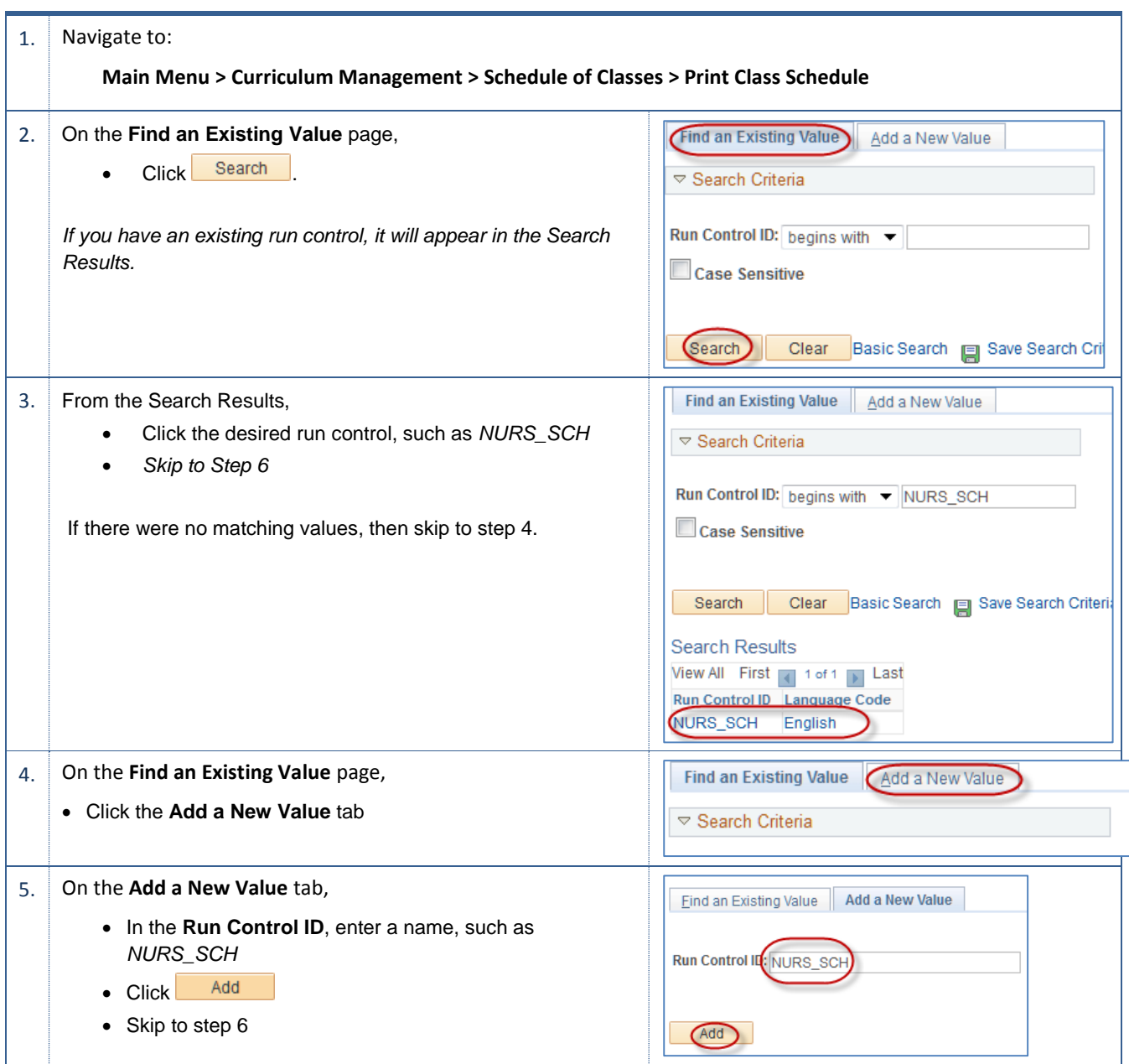

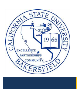

<span id="page-1-2"></span><span id="page-1-1"></span><span id="page-1-0"></span>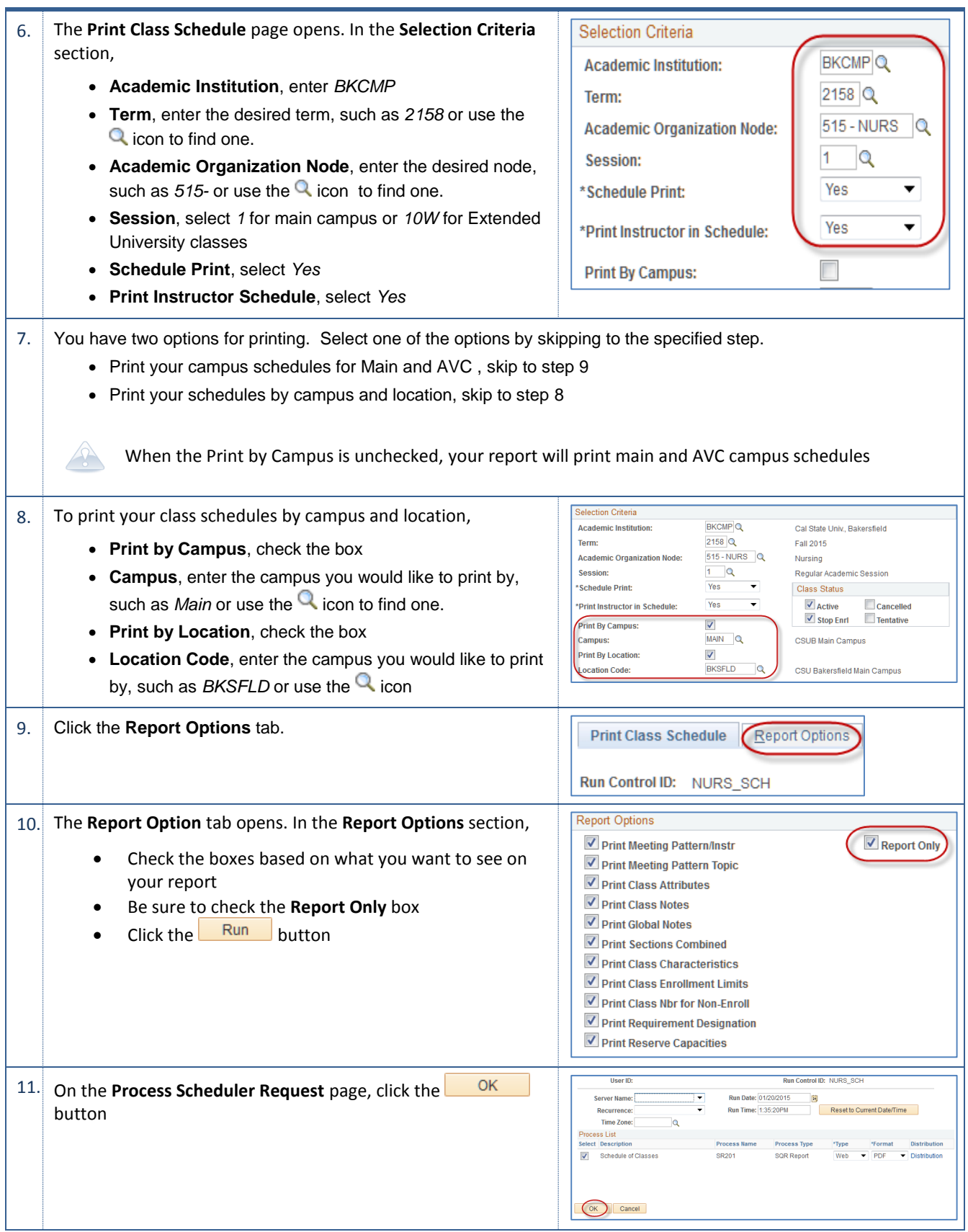

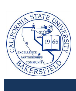

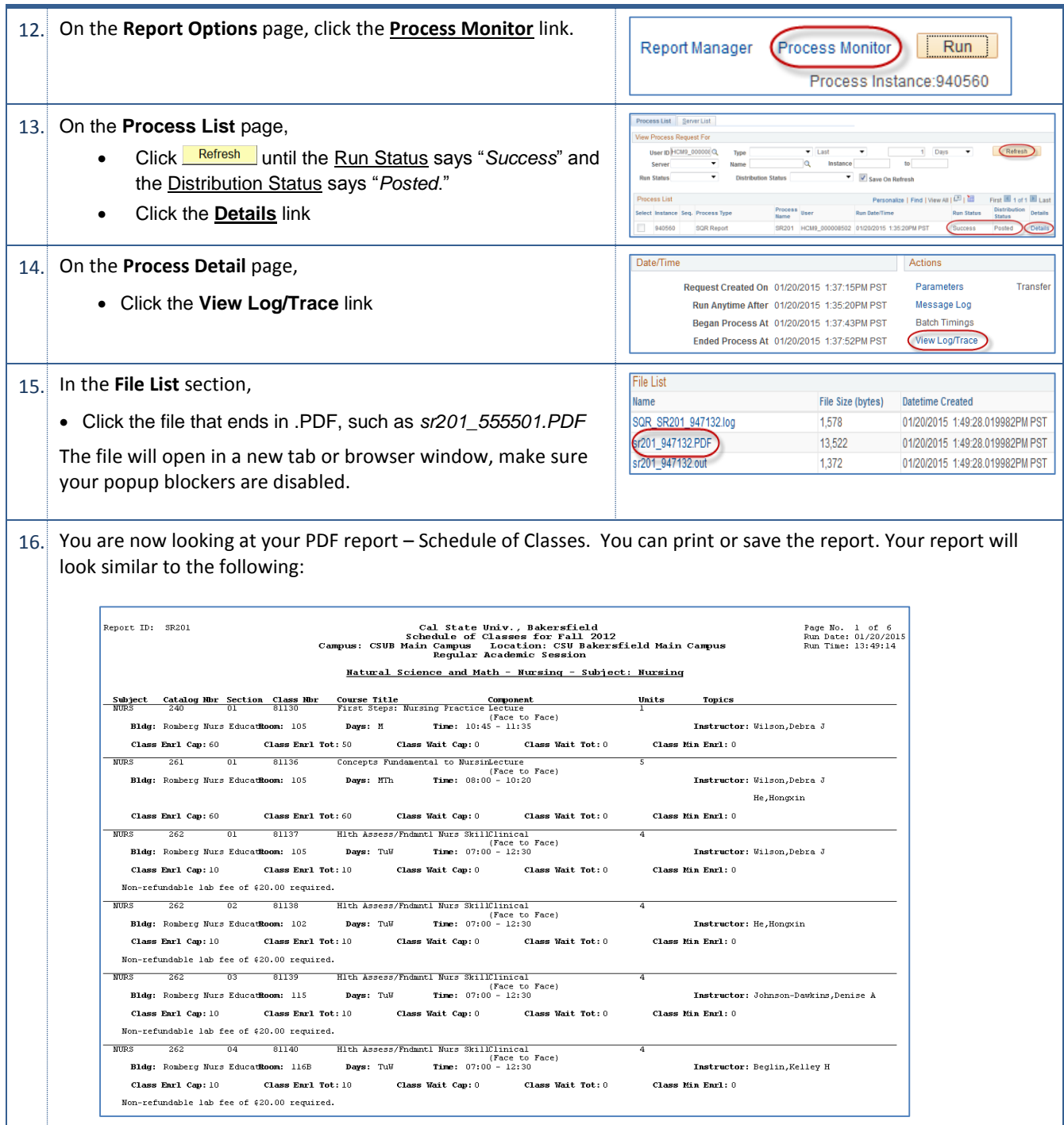